# **5. Машинно-независимая оптимизация**

#### **5.1.1 Сворачивание констант**

- o **Сворачивание констант**, или вычисление константных выражений это вычисление выражений, все операнды которых – константы, значения которых известны во время компиляции и подстановка свернутых констант в выражения, операндами которых они являются.
- o *Оптимизация состоит в том, что часть вычислений выполняется во время компиляции и убирается из программы*.
- o **Основная проблема** добиться, чтобы все операции выполнялись точно так же, как они выполнялись бы во время выполнения программы.

Прежде всего это связано с *исключительными ситуациями*.

### *5.1. Простые оптимизации* **5.1.1 Сворачивание констант**

- o В случае *булевских вычислений* исключительные ситуации не возбуждаются и потому проблем не возникает.
- o В случае вычисления *целых констант* для некоторых исходных данных компилируемой программы в процессе вычисления может получиться «*деление на ноль*», или «*переполнение*». В этом случае компилятор должен выдать пользователю соответствующее *сообщение об ошибке*, либо *предупреждение*.
- o Наибольшее количество проблем, естественно, возникает, если сворачивается константа одного из плавающих типов.

#### **5.1.2 Алгебраические упрощения и перегруппировка**

o Применение тождеств  $(i \nmid j$  - переменные типа  $int$ ):

$$
i + 0 = 0 + i = 1 - 0 = i
$$
  

$$
0 - i = -i
$$
  

$$
i * 1 = 1 * i = \frac{i}{1} = i
$$
  

$$
i * 0 = 0 * i = 0
$$
  

$$
-(-i) = i
$$
  

$$
i + (-j) = i - j
$$

o Применение тождеств (*b* - переменная типа *Boolean*):

$$
b \lor true = true \lor b = true
$$
  

$$
b \lor false = false \lor b = b
$$
  

$$
b \& true = true \& b = b
$$
  

$$
b \& false = false \& b = false
$$

### *5.1. Простые оптимизации* **5.1.3 Распространение копий**

o Пусть в оптимизируемой процедуре есть инструкция копирования

**x** ← **y**

- o Распространение копий означает замену всех последующих вхождений переменной **x** на переменную **y**.
- o Алгоритм распространения копий состоит из двух основных этапов:
	- 1) Решение задачи анализа потока данных для нахождения множества доступных копий на входе базовых блоков.
	- 2) Локальное распространение найденных на 1-м этапе копий внутри каждого базового блока (при этом также выполняется распространение локальных копий, действующих только внутри базового блока).

#### **5.1.3 Распространение копий**

o Пусть в оптимизируемой процедуре есть инструкция копирования

#### **x** ← **y**

- o Распространение копий означает замену всех последующих вхождений переменной **x** на переменную **y**.
- o Для описания структуры потока данных (для задачи распространения копий):
	- 1. Зададим область определения структуры потока данных (множество значений потока данных)
	- 2. Определим семейство передаточных функций
	- 3. Сформулируем уравнения потока данных
- o Получившаяся задача распространения копий решается итеративным алгоритмом

### *5.1. Простые оптимизации* **5.1.3 Распространение копий**

o Пусть в оптимизируемой процедуре есть инструкция копирования

**x** ← **y**

- o Распространение копий означает замену всех последующих вхождений переменной **x** на переменную **y**.
- o Область определения множество всех команд копирования
- o Рассмотрим множество всех команд копирования анализируемой процедуры. Каждая команда копирования описывается четверкой  $\langle x, y, b, p \rangle$ , где **x** и **y** представляют инструкцию копирования
	- **x** ← **y**, находящуюся в строке *p* базового блока *b*. Множество всех таких четверок обозначим через *U*. Множество *U* содержит все инструкции копирования анализируемой процедуры.

- **5.1.3 Распространение копий**
- o В процедуре, ГПУ которой представлен на рисунке две команды копирования

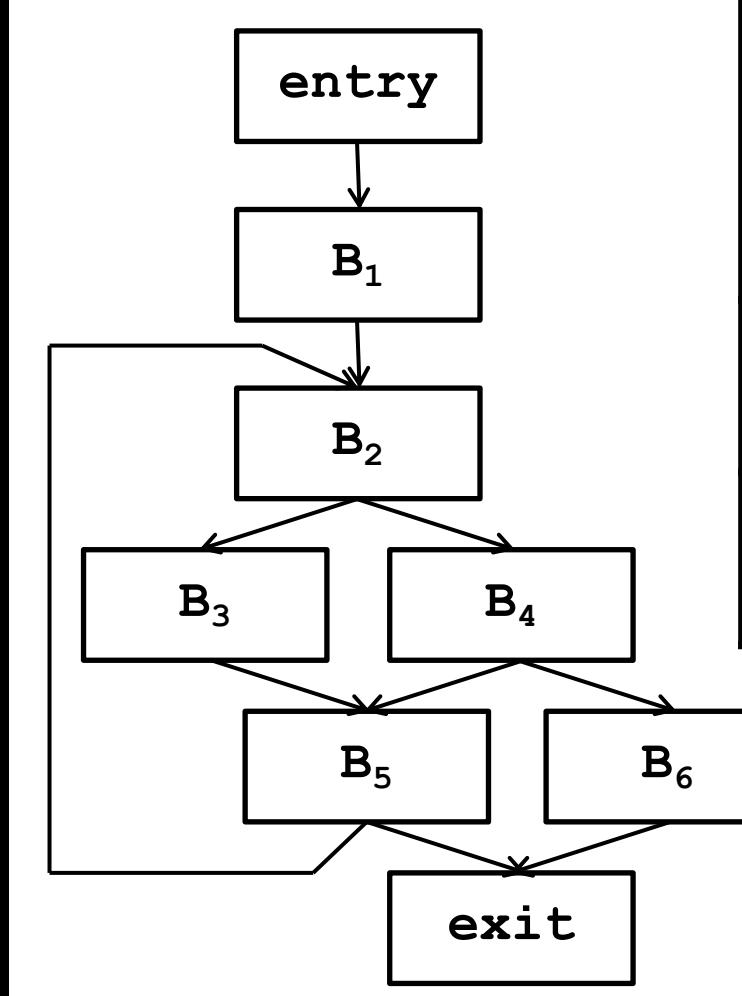

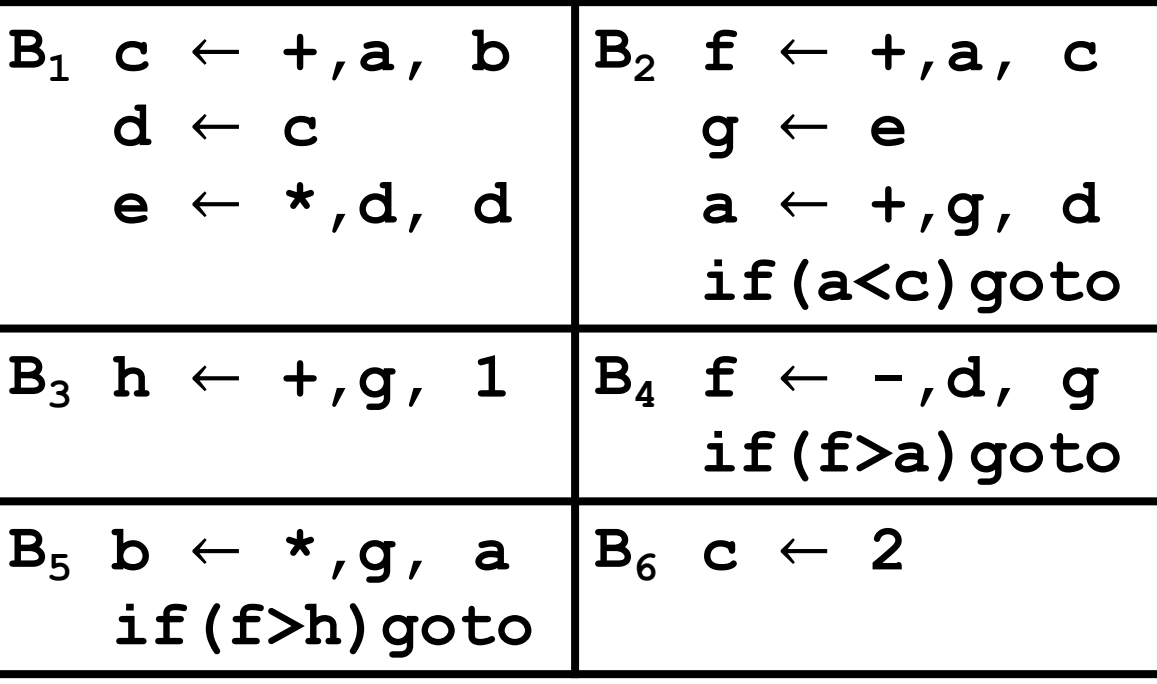

- **5.1.3 Распространение копий**
- o В процедуре, ГПУ которой представлен на рисунке две команды копирования

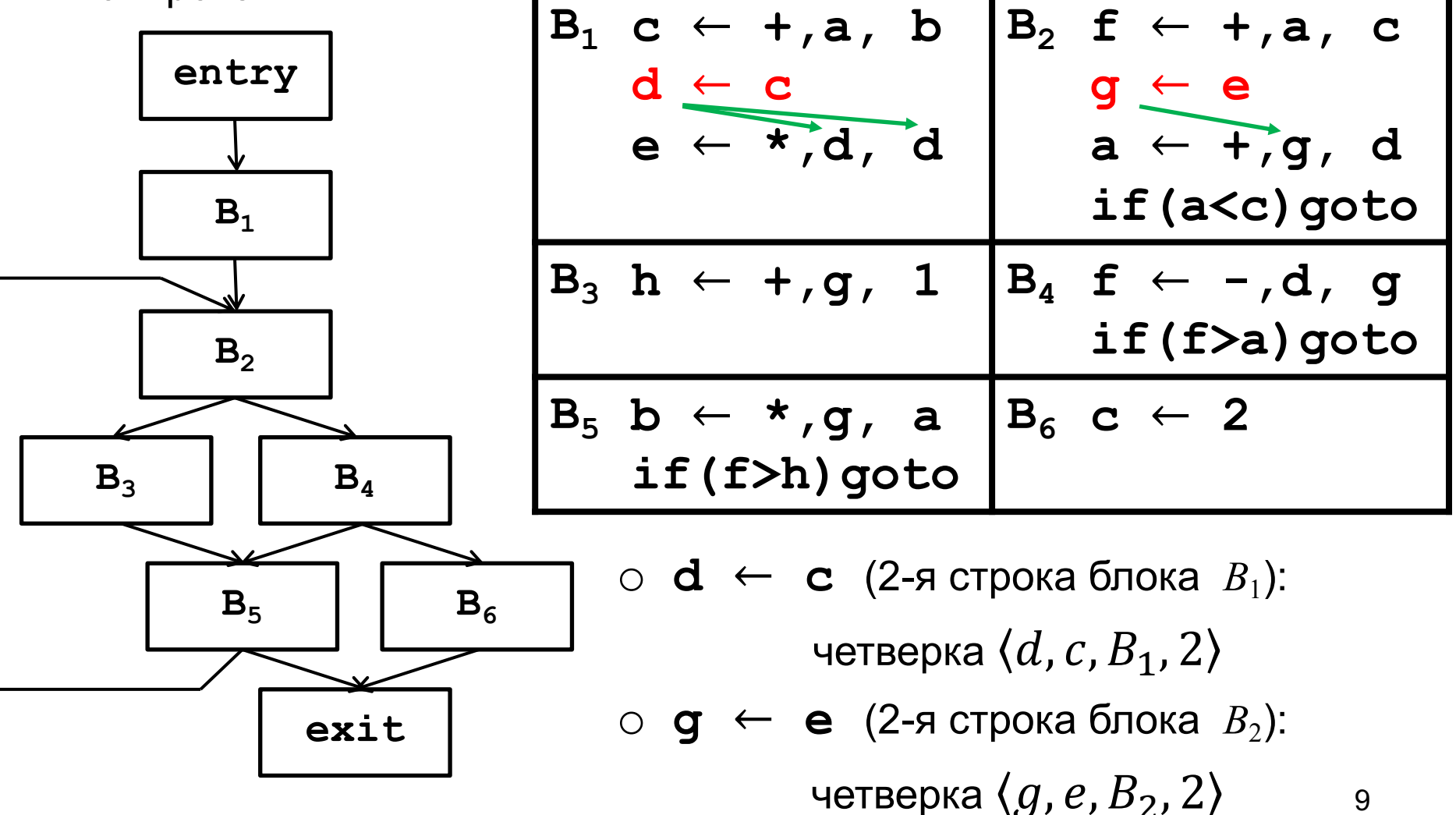

- **5.1.3 Распространение копий**
- o В процедуре, ГПУ которой представлен на рисунке две команды копирования

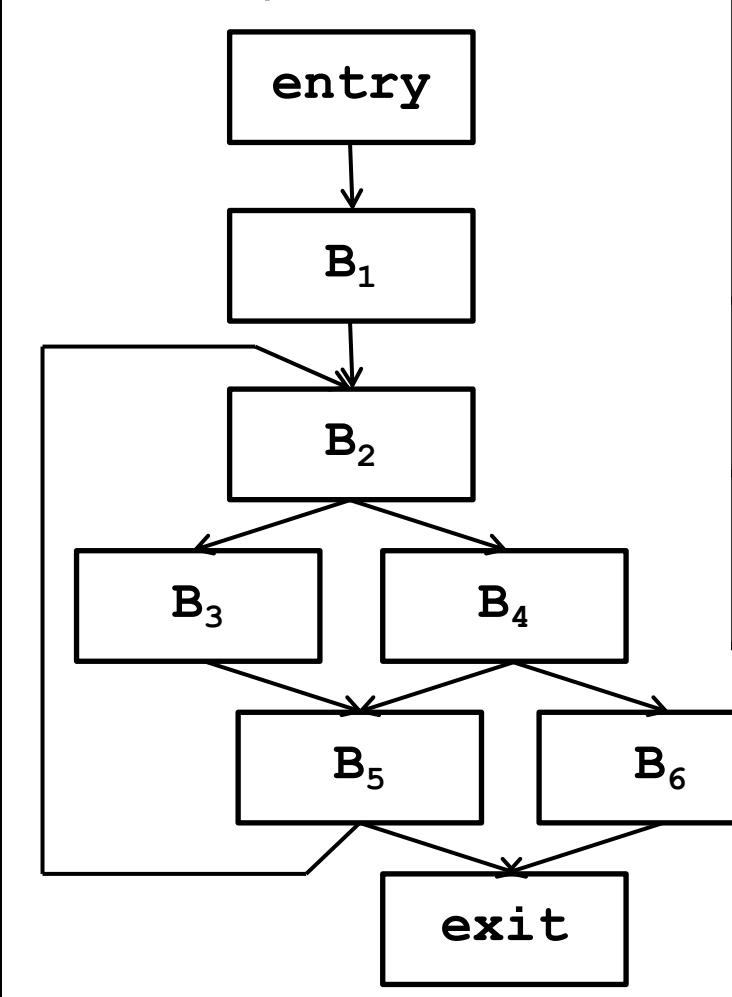

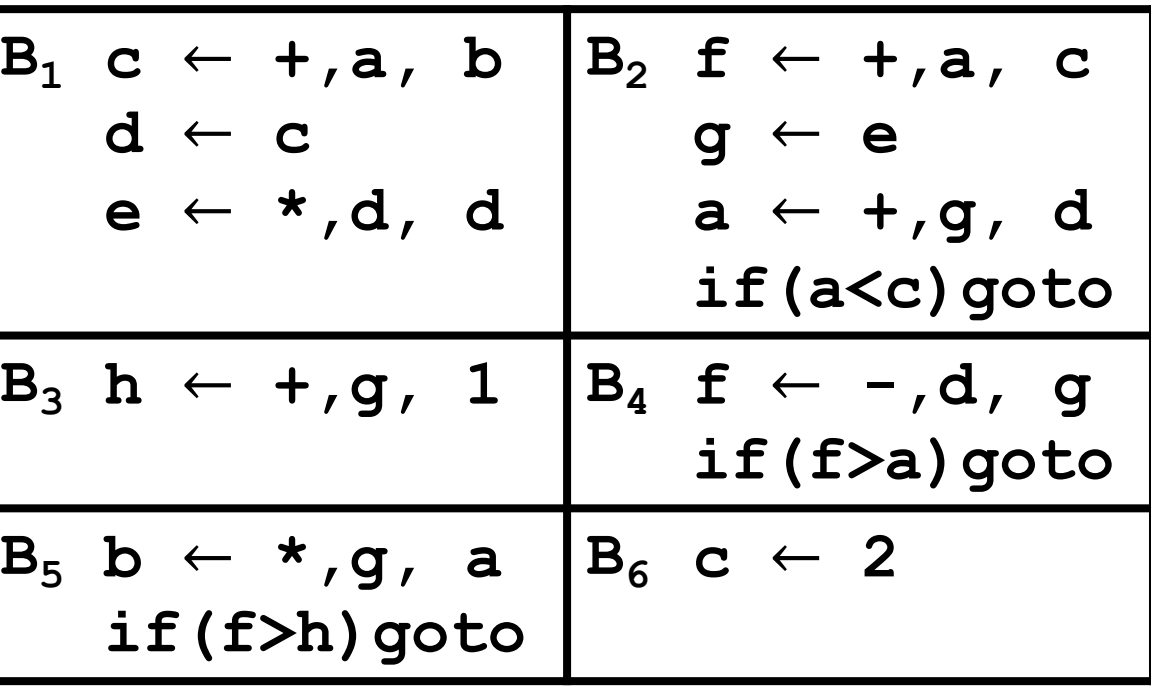

Следовательно множество *U* инструкций копирования равно  $U = \{ \langle d, c, B_1, 2 \rangle, \langle g, e, B_2, 2 \rangle \}$ 

#### **5.1.3 Распространение копий**

- o Определим семейство передаточных функций, для этого необходимо ввести вспомогательные множества  $copy$  и  $kill$
- o Для каждого базового блока *b* определим
	- множество *copy*(*b*) команд копирования (четверок  $\langle x, y, b, p \rangle$ ), содержащихся в блоке  $b$
	- множество *kill*(*b*) переопределений **y** (четверок  $\langle x, y, b, p \rangle$ ), убиваемых в блоке  $b$

- **5.1.3 Распространение копий**
- o В процедуре, ГПУ которой представлен на рисунке две команды копирования

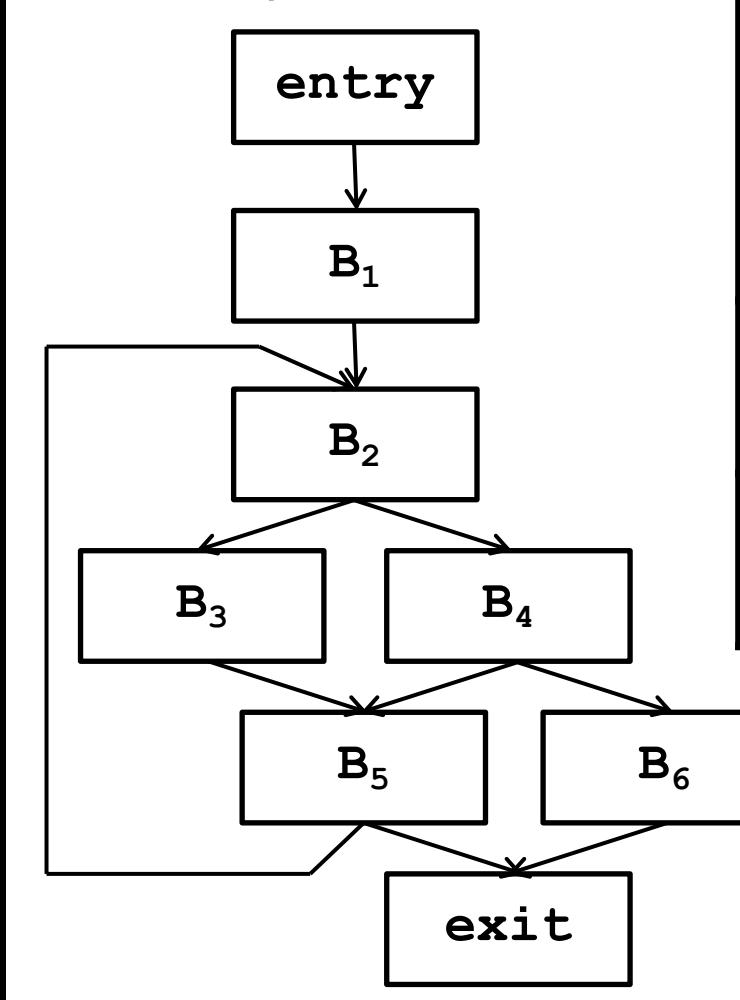

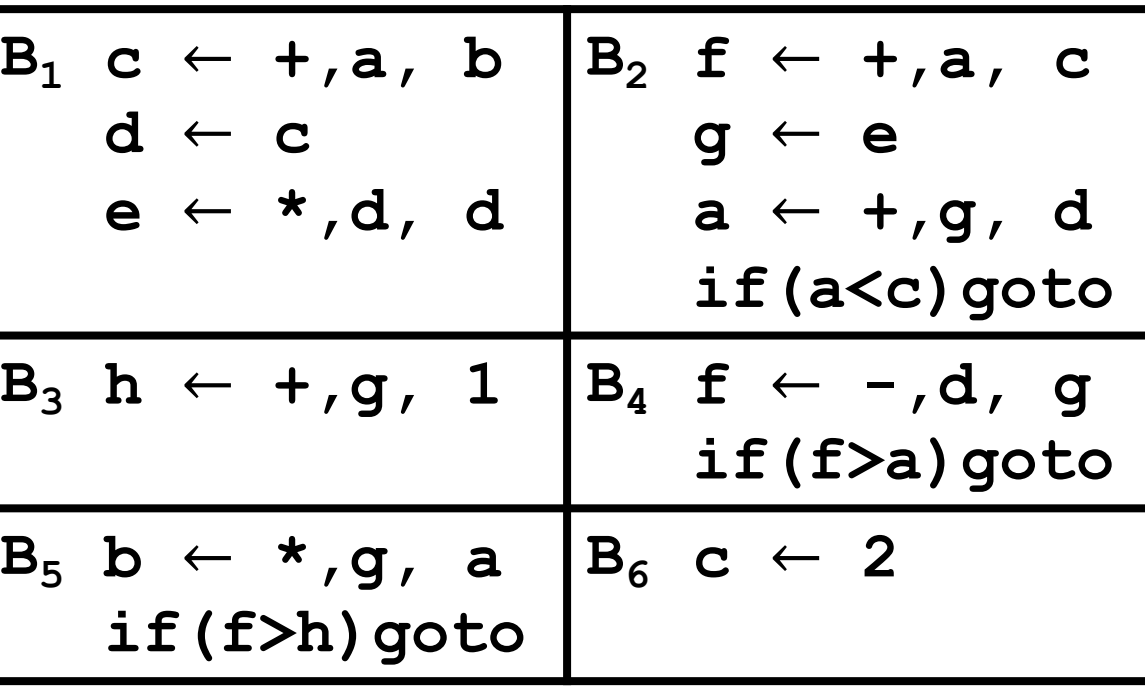

Определим множества *copy*(*b*) для блоков рассматриваемого примера.

**5.1.3 Распространение копий**

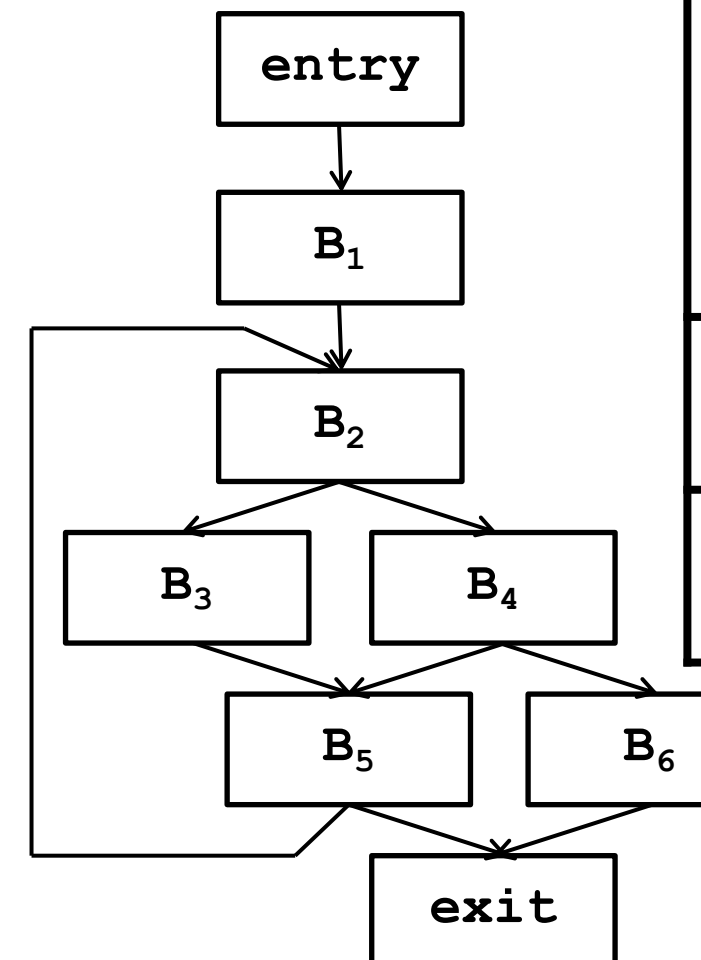

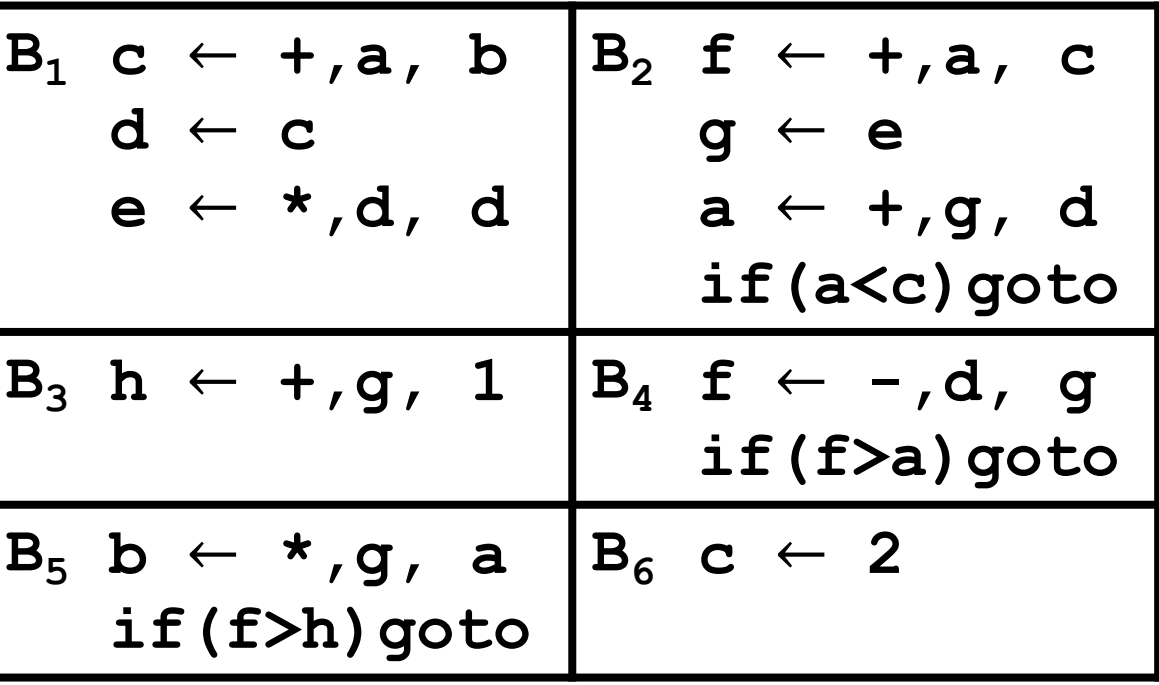

Определим множества *copy*(*b*) для блоков рассматриваемого примера.

**5.1.3 Распространение копий**

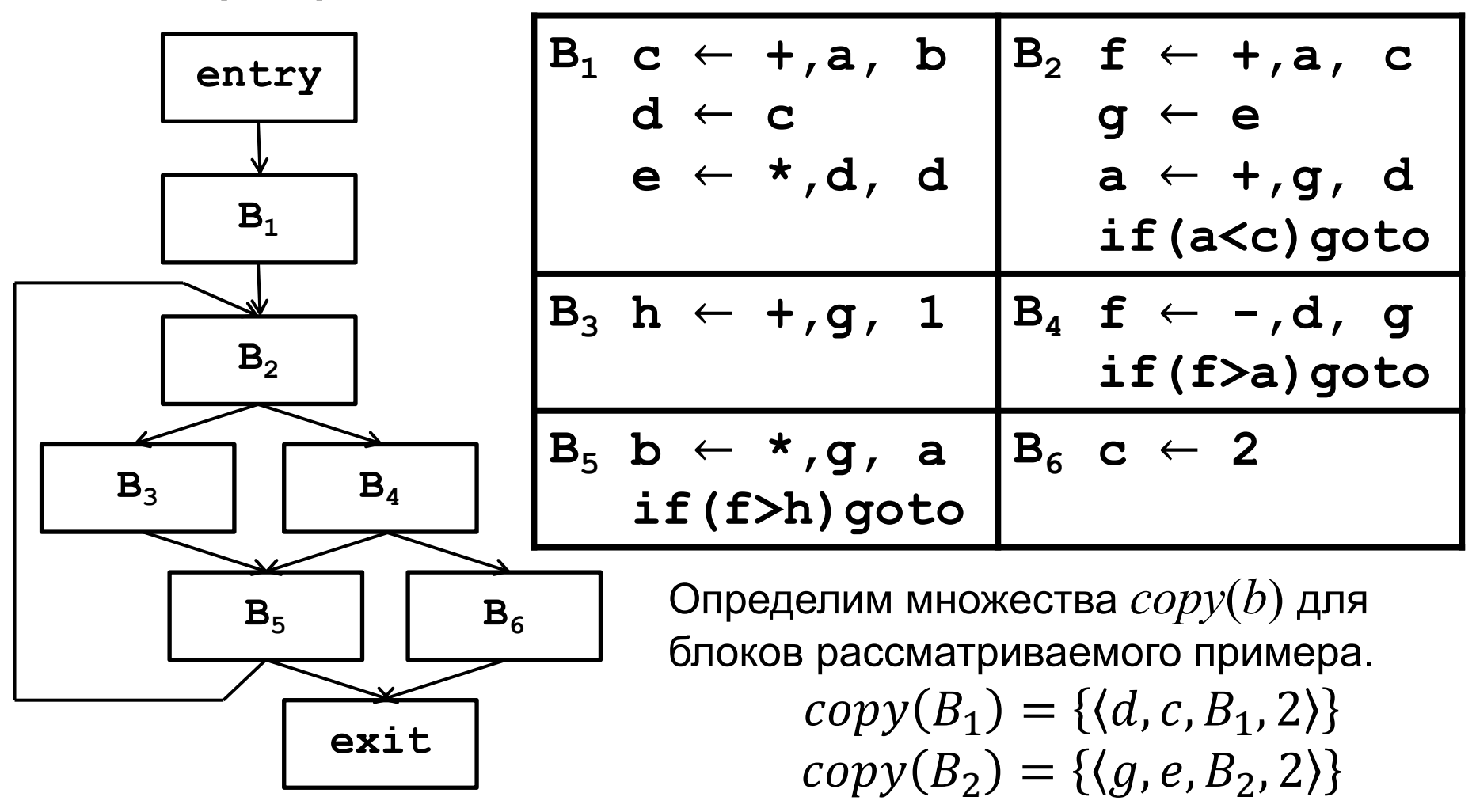

Остальные блоки не содержат инструкций копирования, поэтому для этих блоков множества *copy*(*b*) пустые:

14  $copy(B_3) = \emptyset, copy(B_4) = \emptyset, copy(B_5) = \emptyset, copy(B_6) = \emptyset,$ 

**5.1.3 Распространение копий**

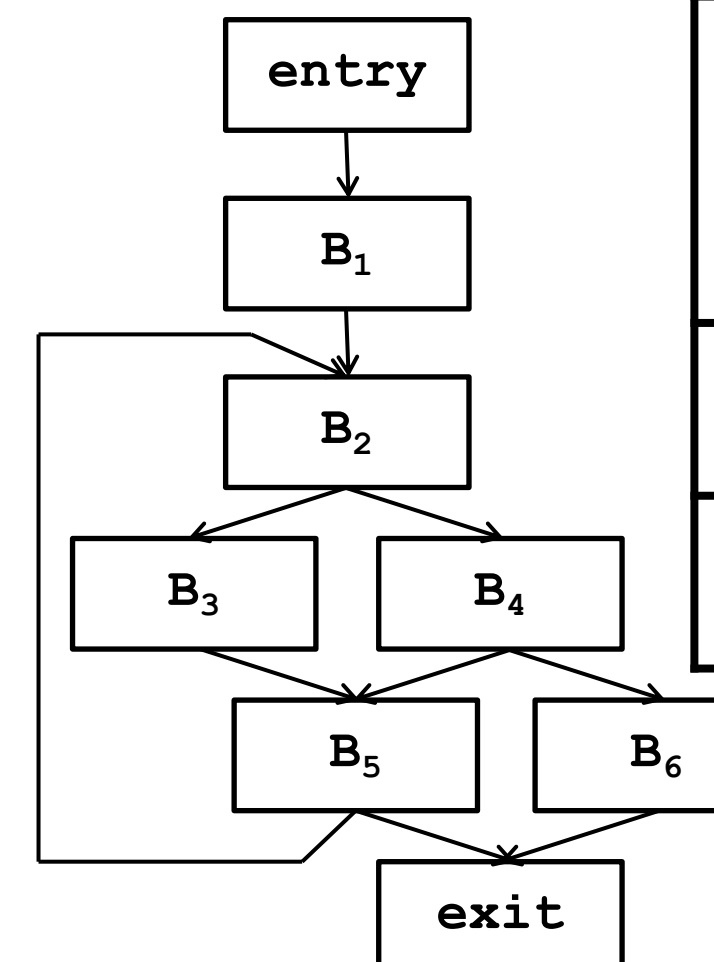

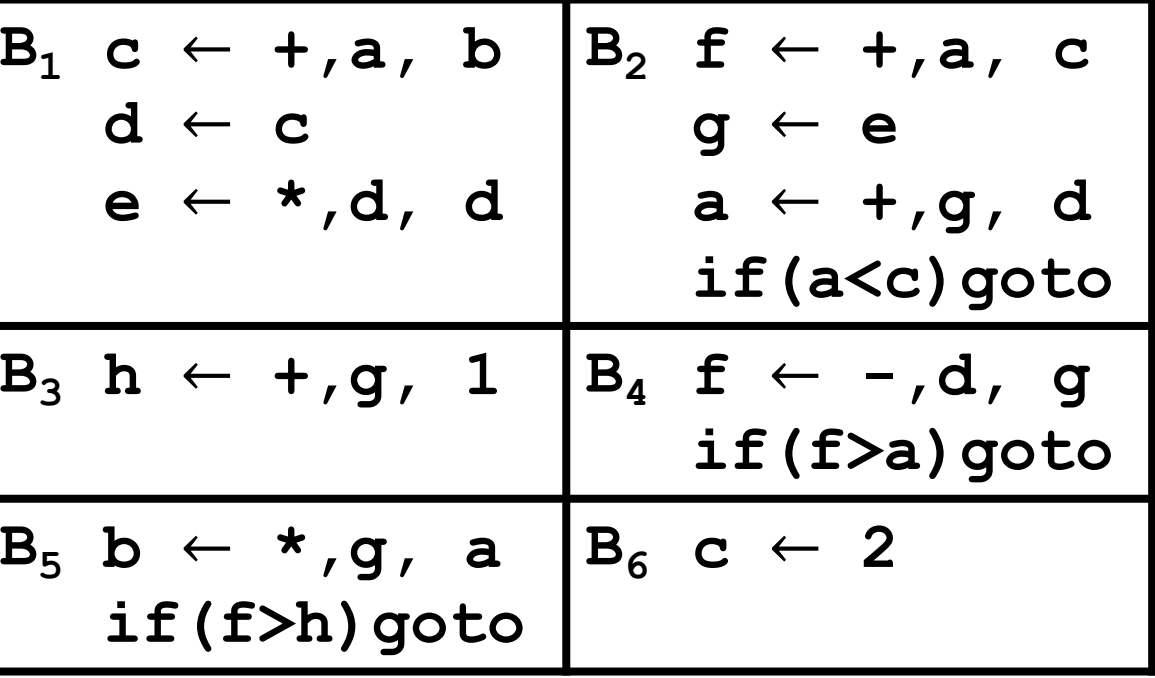

Определим множества *kill*(*b*):

Операции присваивания в блоке *B*, в левой части которых встречается переменная либо из левой, либо из правой части операции копирования, «убивают» такое копирование.

**5.1.3 Распространение копий**

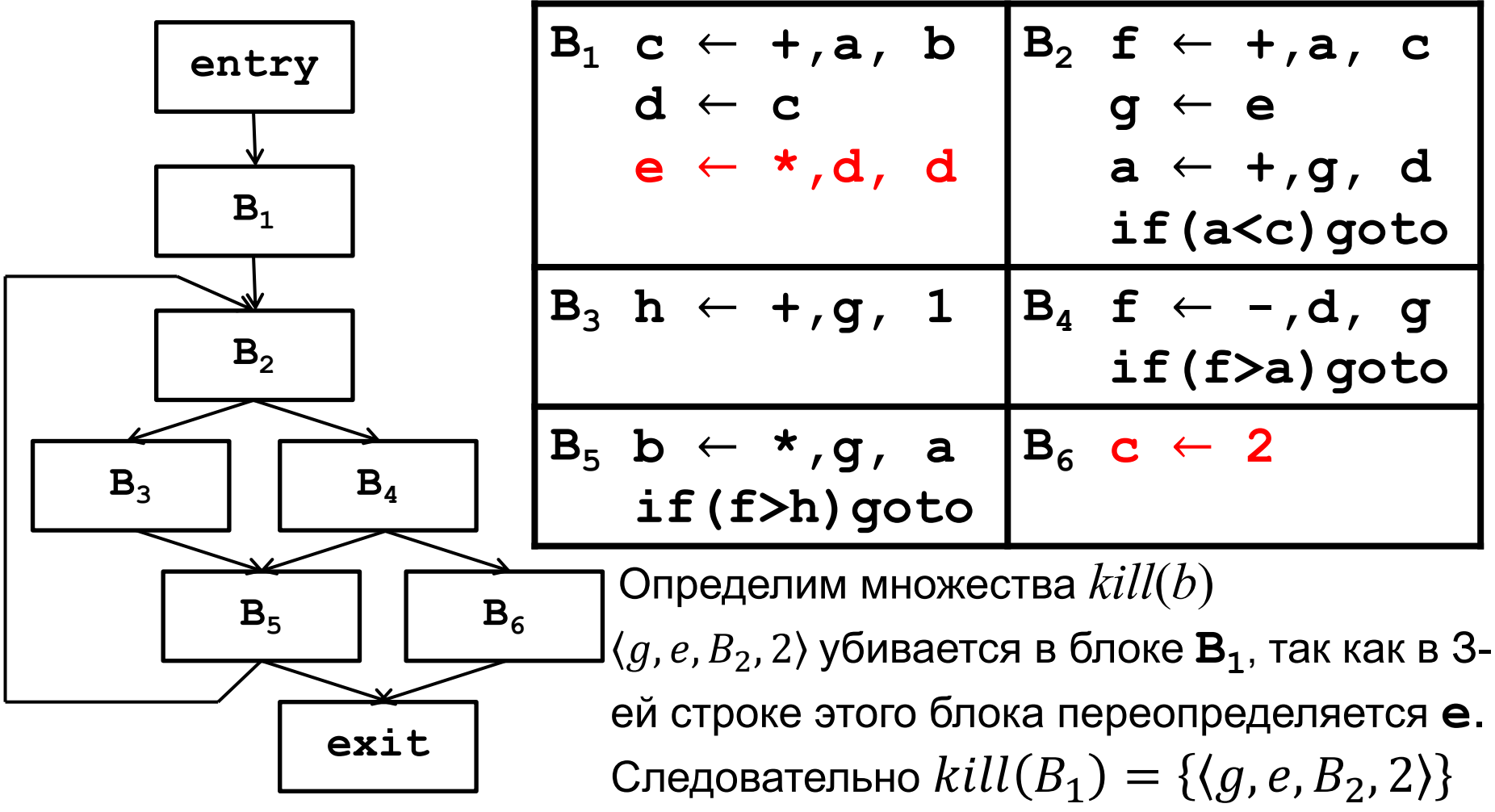

 $\langle d, c, B_1, 2 \rangle$  убивается в блоке  $\mathbf{B}_6$ , так как единственная инструкция этого блока переопределяет **c**. Следовательно  $kill(B_6) = \{ \langle d, c, B_1, 2 \rangle \}$ 

**5.1.3 Распространение копий**

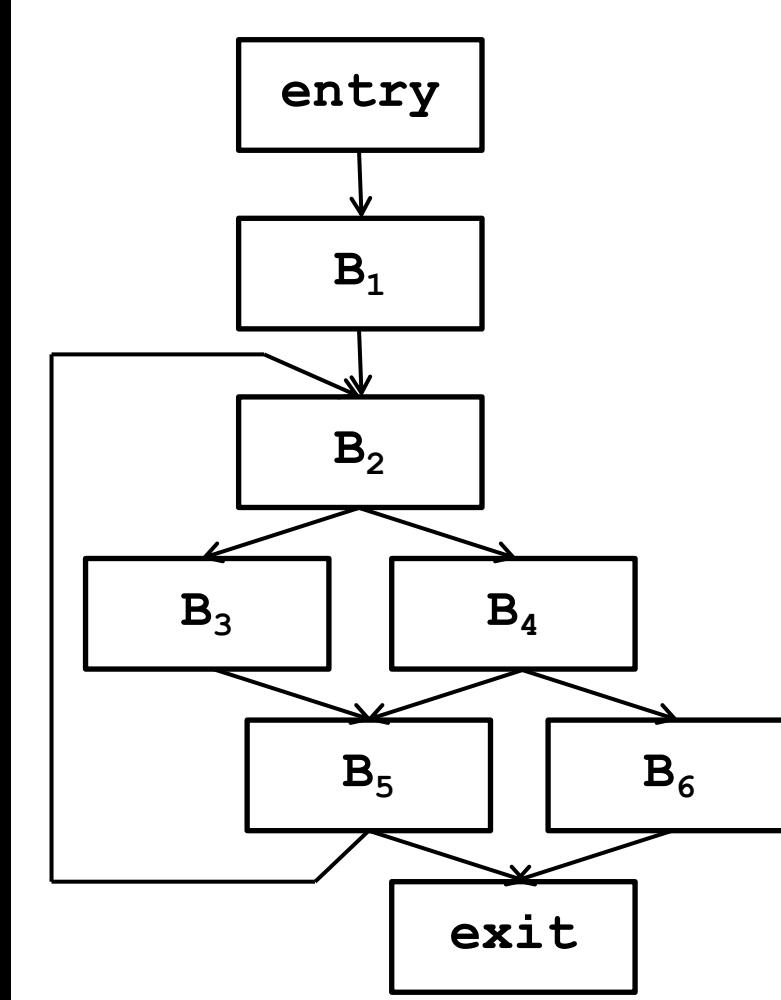

Таким образом для базовых блоков рассматриваемой процедуры множества  $copy(b)$  и  $kill(b)$  следующие:

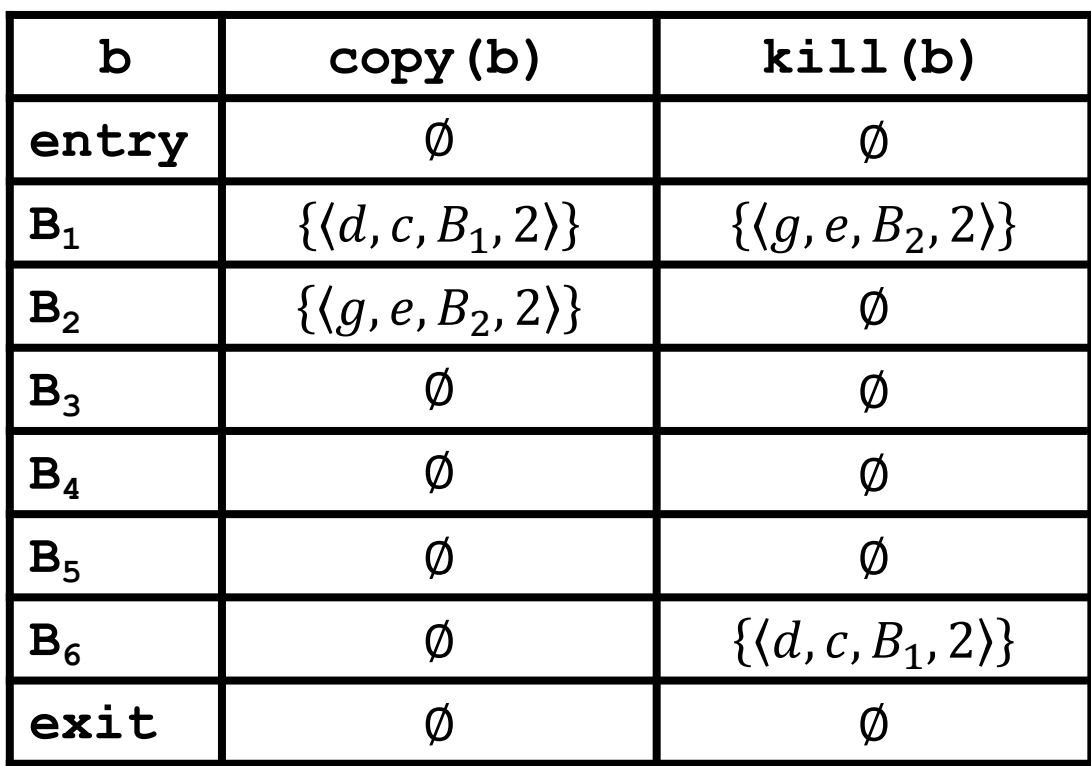

#### **5.1.3 Распространение копий**

- o Система уравнений составляется по аналогии с системой уравнений для достигающих определений:
	- в передаточной функции сначала из множества инструкций копирования удаляются инструкции «убитые» в блоке *b*, потом в него добавляются инструкции копирования блока *b*

 $Out_{CP}(b) = copy(b) \cup (In_{CP}(b) - kill(b))$ 

• подставив  $Out_{CP}(b)$  в уравнение сбора по всем путям (оно в отличие от соответствующего уравнения для достигающих содержит операцию пересечения, а не объединения, так как **по всем путям должны приходить одинаковые копии**), получим:

$$
In_{CP}(b) = \bigcap_{p \in Pred(b)} Out_{CP}(p)
$$
  
\n
$$
In_{CP}(b) = \bigcap_{p \in Pred(b)} (copy(p) \cup (In_{CP}(p) - kill(p)))
$$

#### **5.1.3 Распространение копий**

- o Алгоритм локального распространения копий внутри базового блока
	- Ø За один проход по командам базового блока заменяет использование копии переменной самой переменной
	- Ø Информация о доступных локальных командах копирования хранится в хеш-таблице ACP – Available Copy instructions
	- Ø Хеш-таблица ACP ассоциирует переменную с командой копирования, описываемой четверкой  $(x, y, b, p)$ 
		- $x -$  переменная копия
		- $y -$ копируемая переменная
		- $b 6$ азовый блок, содержащий команду копирования
		- $p -$ номер команды копирования в базовом блоке
	- $\triangleright$  Алгоритм использует вспомогательные функции
		- copyValue(operand, ACP) используя ACP возвращает переменную по её копии (т.е. правую часть по левой части копирования)
		- removeACP(ACP, var) удаляет команды копирования из таблицы доступных команд, для которых выполняется условие:

 $\langle x, y, b, p \rangle : x == \text{var}$  | | y == var

- isAssignment(i) возвращает предикат, определяющий является ли команда i командой присваивания
- 19 • isVariable(operand) – возвращает предикат, определяющий является ли операнд переменной

**ACP += {i.lhs, i.rhs[0]}**

**}**

**}**

**}**

#### **5.1.3 Распространение копий**

o Алгоритм локального распространения копий внутри базового блока **localCopyPropagation(b: BasicBlock,**

```
ACP: Available Copy Instructions) {
foreach (i: Instruction in b) {
   match (i) {
   // во всех операциях dest ← OP, arg1, arg2 для каждой копии 
   // x ← y из ACP заменить все вхождения x на y в аргументах
   |binexp arg1, arg2| => i.rhs[0] = copyValue(arg1, ACP)
                          i.rhs[1] = copyValue(arg2, ACP)|unexp arg1 | = \frac{1}{2}, rhs[0] = copyValue(arg1, ACP)
   }
   if (hasLhs(i)) { // если операция i имеет вид x = … , то
      removeACP(ACP, i.lhs) // удалить все копирования, у которых
                             // x встречается либо в левой, либо в
                             // правой части
   }
   // если операция имеет вид x = y, то добавить найденное копирование в ACP
   if (isAssignment(i) && isVariable(i.rhs[0])) {
```
#### **5.1.4 Распространение копий**

o Решив систему уравнений для рассматриваемого примера методом итераций, получим следующие значения  $\mathbf{In}_{\texttt{CP}}$ 

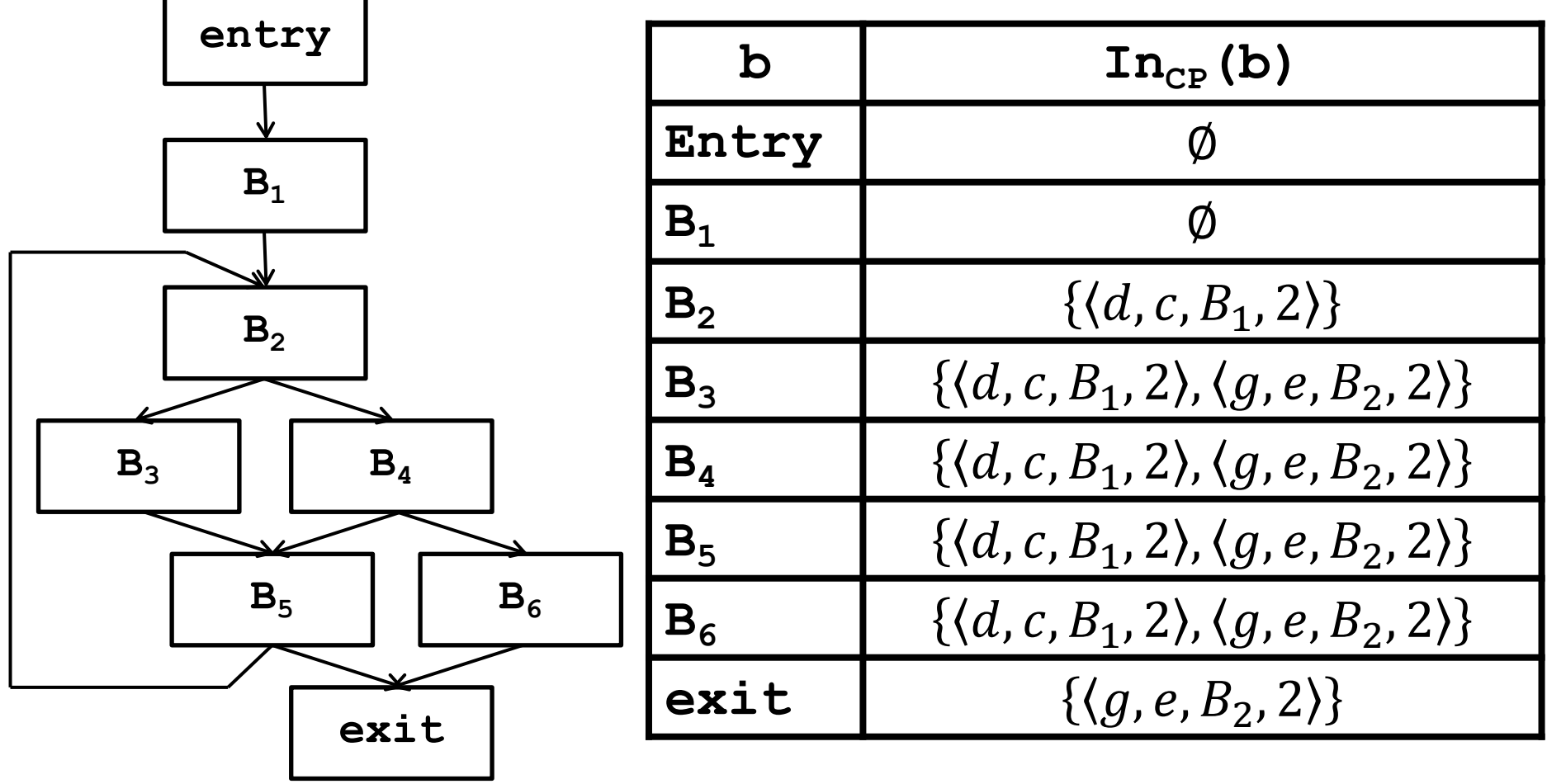

#### **5.1.4 Распространение копий**

**c** Исходная программа:

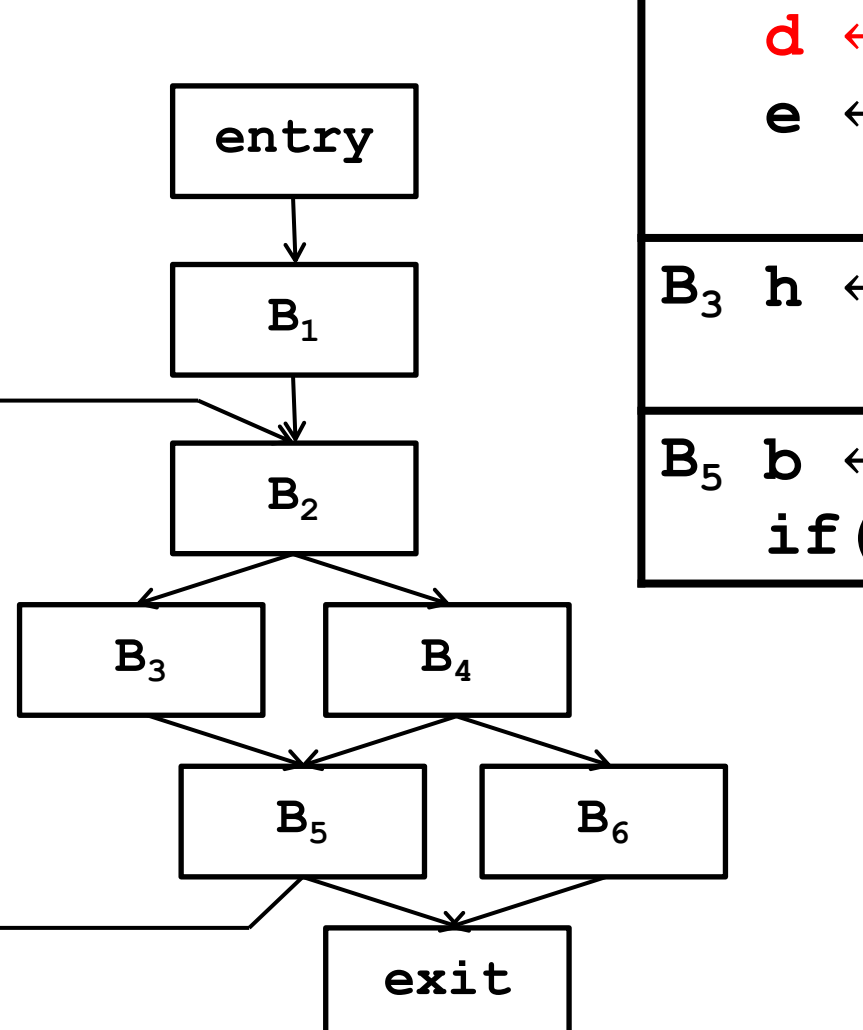

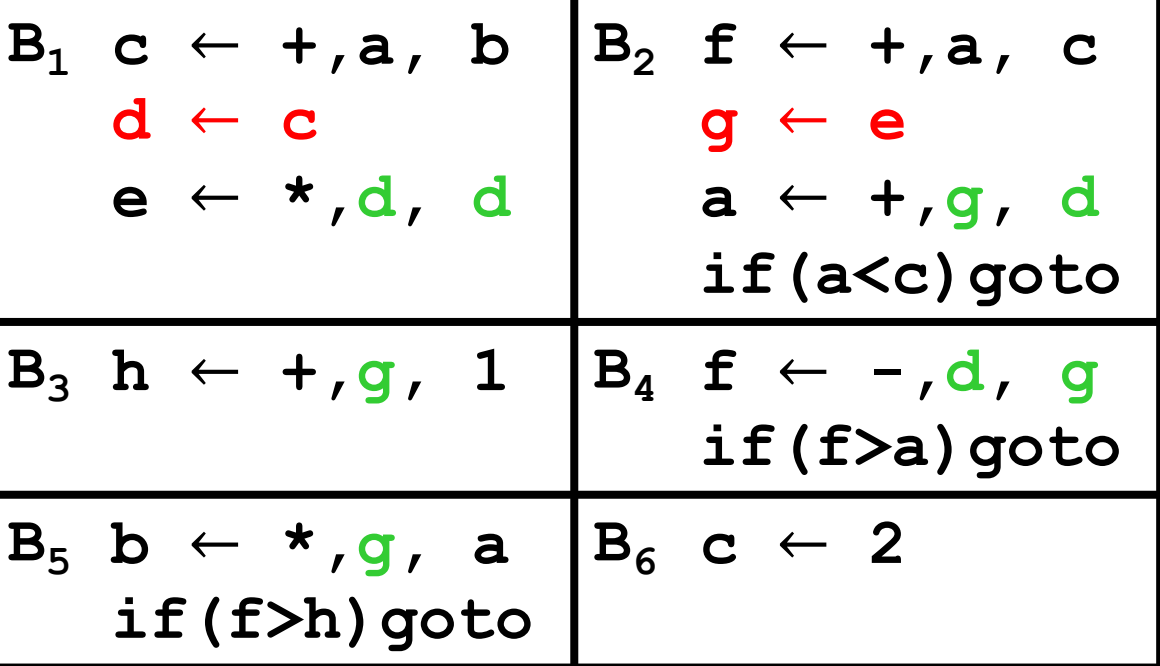

#### **5.1.3 Результат**

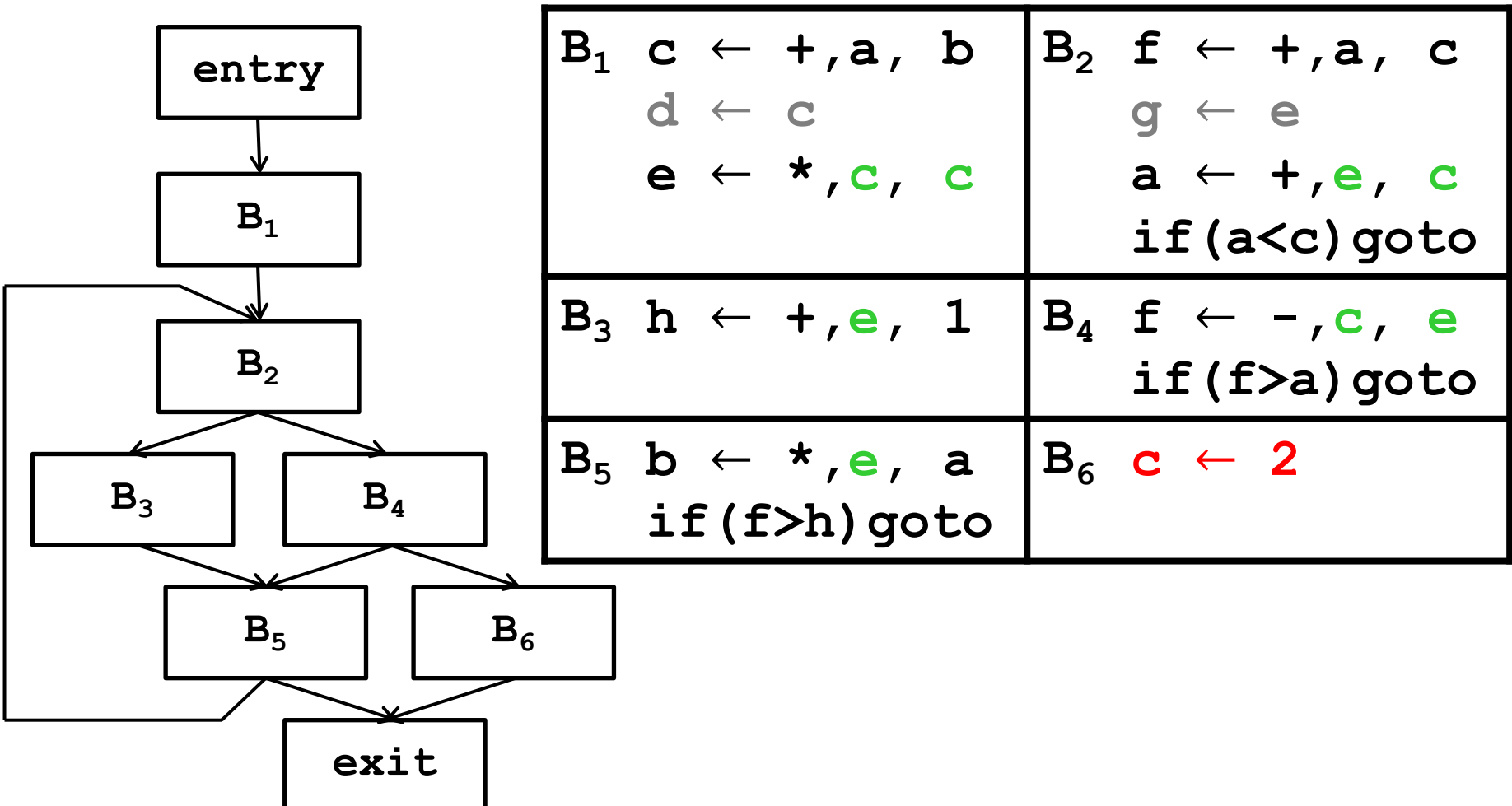

#### **5.3.1 Постановка задачи**

- o Программа может содержать *бесполезный код* инструкции, не влияющие на результат вычислений. Как правило, бесполезный код появляется в программе в результате работы некоторых алгоритмов анализа и оптимизации, реализованных в компиляторе.
- o Существует несколько разновидностей бесполезного кода:
	- *Мертвый код* инструкции, результат которых не используется в дальнейших вычислениях.
	- *Недостижимый код* инструкции, которые не содержатся ни в одном реальном пути выполнения.
	- $M$ збыточный код инструкции, повторно вычисляющие уже вычисленные значения (например, доступные выражения или инвариантные вычисления в циклах).
- o Требуется обнаружить и удалить бесполезный код.

#### **5.3.2 Алгоритм** *Mark & Sweep*.

- o Алгоритм *Mark & Sweep* (двухпроходный), применяющийся для освобождения динамической памяти в сборщиках мусора, может использоваться и для исключения бесполезного кода.
- o Инструкция называется *полезной*, если она:
	- вычисляет возвращаемое значение процедуры
	- является обращением к функции ввода-вывода
	- вычисляет значение глобальной переменной, доступной из других процедур
	- ее результат используется в других полезных инструкциях.
- o Алгоритм состоит из двух проходов:
	- на первом проходе (*Mark*) выявляются и помечаются полезные инструкции
	- на втором проходе (*Sweep*) непомеченные инструкции удаляются

#### **5.3.3 Поток управления: переходы и ветвления**.

- o При удалении бесполезных инструкций необходимо учитывать *поток управления*.
- o Поток управления определяется с помощью инструкций перехода. В промежуточном представлении определено два вида *инструкций перехода*:
	- *переходы* (*jump*) инструкция **goto** (безусловный переход)
	- *ветвления* (*branch*) инструкции условного перехода **ifTrue x goto L** и **ifFalse x goto L**, используемые для отображения в промежуточное представление операторов **if-then**, **if-then-else**, **switch** исходного языка.
- o Для описания потока управления понадобится понятие зависимости по управлению.

- **5.3.3 Поток управления: переходы и ветвления**.
- o При удалении бесполезных инструкций необходимо учитывать *поток управления*.
- $\circ \checkmark$  полезные инструкции (по определению).

```
int foo(int x, int y, int z) {
  int t;
  if (x > 42) {
   \forallprintf("Hello\n");
  }
  t = y + z;Yreturn t;
}
```
- **5.3.3 Поток управления: переходы и ветвления**.
- o При удалении бесполезных инструкций необходимо учитывать *поток управления*.
- $\circ \checkmark$  полезные инструкции (по определению).
- o инструкции и переменные, участвующие в вычислении полезных переменных, также полезны (т.е. инструкции, от которых зависят по данным полезные, также полезны)

```
int foo(int x, int y', int z') {
  int t;
  if (x > 42) {
   \forallprintf("Hello\n");
  }
  t = y + z;Yreturn t:
}
```
- **5.3.3 Поток управления: переходы и ветвления**.
- o При удалении бесполезных инструкций необходимо учитывать *поток управления*.
- $\circ \checkmark$  полезные инструкции (по определению).
- o инструкции и переменные, участвующие в вычислении полезных переменных, также полезны (т.е. инструкции, от которых зависят по данным полезные, также полезны)
- o инструкции, от которых зависят по управлению полезные инструкции, также полезны

```
int foo(int x', int y', int z') {
  int t;
 \forallif (x \lor 42) {
   \forallprintf("Hello\n");
  }
  t = y + z;Yreturn t;
}
```
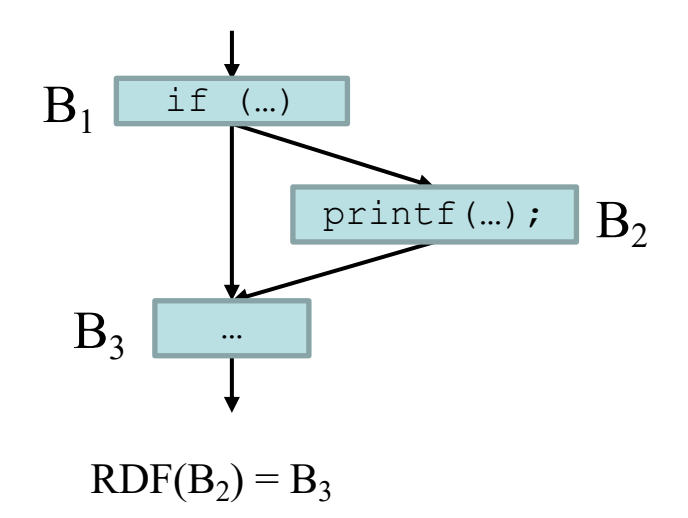

#### **5.3.4 Постдоминаторы**

- $\circ$  *Обратным графом* ориентированного графа  $G = \langle N, E \rangle$ называется ориентированный граф  $G^R = \langle N, E^R \rangle$ , у которого направления всех ребер противоположны.
- o В ГПУ вершина *p* является *постдоминатором* вершины *n*  $(p = Postdom(n))$ , если каждый путь из вершины *n* в вершину *Exit* проходит через вершину *p*. Постдоминаторы ГПУ – это доминаторы его *обратного графа*.
- o *Обратная граница доминирования* (*RDF*(*n*)) вершины ∈ это обычная граница доминирования в обратном графе *GR*.

#### **5.3.5 Зависимость по управлению**.

- ¸ По определению, вершина *m* ГПУ *зависит по управлению* от вершины *n* тогда, и только тогда, когда:
	- $\Diamond$  существует непустой путь  $T$  от  $n$  до  $m$ , такой что  $\forall k \in T - \{n\}$ :  $m = Postdom(k)$ , т.е. если выполнение программы пошло по пути *T,* то, чтобы достичь *exit*, оно обязательно пройдет через *m*.
	- $\Diamond$  *m* не является строгим постдоминатором *n*: у *n* может быть несколько выходов, так что помимо *T* возможны и другие пути, проходящие через *n*, но потом ведущие не в *m*, а в другие вершины.
- $\diamond$  Обратная граница доминирования позволяет определять границы зависимостей по управлению.

#### **5.3.5.1 Эквивалентность по управлению**

- ¸ **Определение**. Два базовых блока *Bi* и *Bj эквивалентны по управлению*, если *Bi* выполняется тогда, и только тогда, когда выполняется *Bj* .
- ¸ **Утверждение**. Если выполняются соотношения:  $B_i = Dom(B_j)$  и  $B_j = Postdom(B_i)$

то базовые блоки  $B_i$ и  $B_j$  эквивалентны по управлению

#### **5.3.5.2 Зависимость и эквивалентность по управлению**. **Примеры.**

- $\Diamond$  **B3** (а также B6) зависит по управлению от **B1**, т. к. в B1 принимается решение о выборе пути дальнейшего выполнения (и попадания в B3 и B6)
- $\Diamond$  С точки зрения определения зависимости по управлению:
	- $\Diamond$  существует путь (B1, B3], в котором В3 является постдоминатором для всех узлов в пути, кроме первого (B1), и B3 не является постдоминатором B1 => **B3 зависит по управлению от B1**

 $\Diamond$  аналогично,

**B5 зависит по управлению от B3**

нет пути, исходящего из B1, в котором B4 или B5 являются постдоминаторами для узлов этого пути => **B4 и B5 не зависят по управлению от B1, хотя и зависят от B3, а B3 зависит от B1** => зависимость по управлению не транзитивна

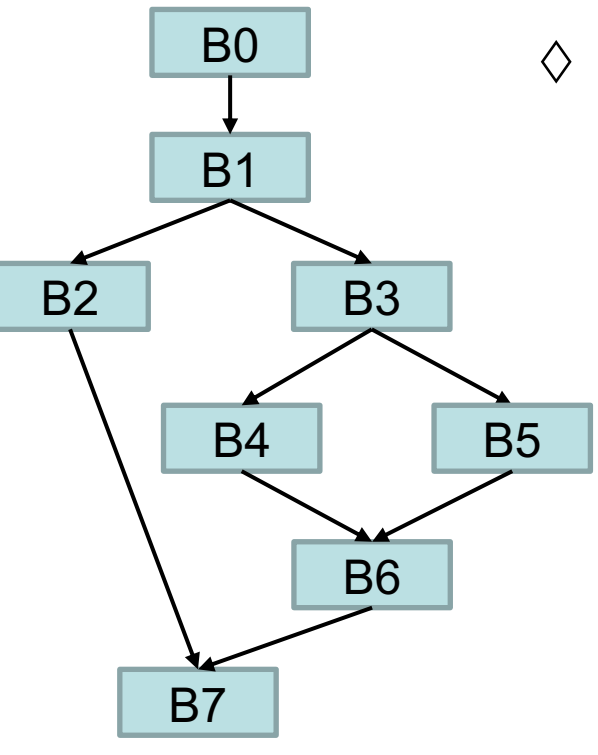

#### **5.3.5.2 Зависимость и эквивалентность по управлению**. **Примеры.**

 $\Diamond$  В3 (а также **B6**) зависит по управлению от **B1**, т. к. в B1 принимается решение о выборе пути дальнейшего выполнения (и попадания в B6)

С точки зрения определения зависимости по управлению:

¸ существуют пути (вообще говоря, все пути, начинающихся в B1, проходящие через B3, и заканчивающихся в B6):

(B1, B3, …,  $b_i$ , …, B6] – в них

B6 будет постдоминатором для всех

промежуточных узлов  $b_i$  (не считая B1)

 $\Diamond$  B6 не является постдоминатором B1

#### ¸ **B1 входит в обратную границу доминирования B6 (и B3)**

¸ B6 не зависит по управлению от B3 – эти блоки **эквивалентны по управлению**: если выполнился код в B3, то обязательно выполнится и B6, и наоборот: если выполнился B6, то прежде был выполнен и B3.

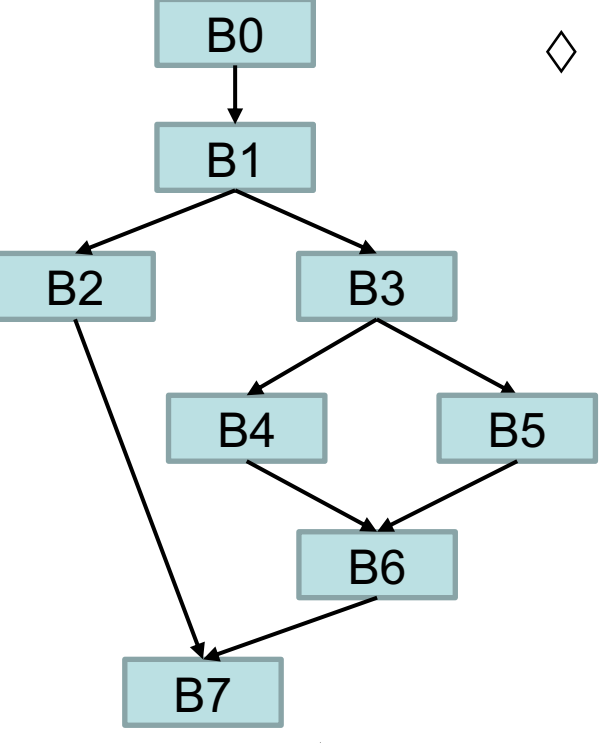

## **5.3.6. Проход** *Mark***.** *5.3. Исключение бесполезного кода*

- o На первом проходе (*Mark*) в каждом базовом блоке *n*:
	- В *Worklist* добавляются все «точно полезные» инструкции программы (return, printf, запись в глобальные переменные), эти инструкции помечаются, с остальных пометка снимается
- o выбирается очередная инструкция из *Worklist*
	- для этой инструкции
		- Ø помечаются ветви, по которым «приходят» операнды инструкции (операнды полезны, так как используются в полезной инструкции)
		- $\triangleright$  посещаются все блоки  $b \in RDF(n)$ и помечается каждая ветвь, ведущая к этим блокам.
		- $\triangleright$  Каждая помеченная ветвь помещается в *Worklist*.
- o Проход завершается, когда *Worklist* становится пустым.

```
Mark( )
WorkList \leftarrow \emptyset;
for each инструкции i //(x ← op, y, z, или ветвление)
       убрать пометку у i
       if (i полезная) пометить i
       WorkList \leftarrow WorkList \cup \{i\}while (WorkList \neq \emptyset)remove i from WorkList
       for each u \in uses in rhs(i)
               if (def(u) не помечена)
                   пометить def(u)
               WorkList \leftarrow WorkList \cup \{def(u)\}for each block b \in RDF(block(i))пусть j - инструкция условного перехода,
                           которой заканчивается блок b
               if (j не помечена) 
                   пометить j
                   WorkList \leftarrow WorkList \cup \{j\}5.3.6. Проход Mark (псевдокод)
5.3. Исключение бесполезного кода
                                             Для обычных инструкций i
                                             вида x \leftarrow op, y, z:
                                                     uses in rhs(i) = \{ y, z \}Если i – условный переход:
                                                     uses_in_rhs(i) –
                                             все переменные,
                                             используемые в условии
```

```
5.3.6. Проход Mark (псевдокод)
5.3. Исключение бесполезного кода
                                             Для обычных инструкций i
                                             вида x \leftarrow op, у, z:
                                                     uses in rhs(i) = \{ y, z \}Если i – условный переход:
                                                     uses_in_rhs(i) – все 
                                             переменные, используемые в 
                                                     условии
Mark( )
WorkList \leftarrow \emptyset;
for each инструкции i //(x ← op, y, z, или ветвление)
       убрать пометку у i
       if (i полезная) пометить i
       WorkList \leftarrow WorkList \cup \{i\}while (WorkList \neq \emptyset)remove i from WorkList
       for each u \in uses in rhs(i)
               if (def(u) не помечена)
                   пометить def(u)
               WorkList \leftarrow WorkList \cup \{def(u)\}for each block  ∈   
   Замечание:
   Для наглядности, в псевдокоде данного алгоритма приводятся def(u), но
```
**пусть j - инструкция условного перехода, которой заканчивается блок b** В этом смысле алгоритм упрощается, если его выполнять на внутреннем **if (j не помечена)**  представлении в SSA-форме (см. следующую лекцию)**пометить j** на самом деле здесь подразумеваются *все* определения **u**.

 $WorkList \leftarrow WorkList \cup \{j\}$ 

#### **5.3.6. Проход** *Mark* **(псевдокод)** *5.3. Исключение бесполезного кода* **Mark( )**  $WorkList \leftarrow \emptyset$ ; **for each инструкции i //(x** ← **op, y, z, или ветвление) убрать пометку у i if (i полезная) пометить i**  $WorkList \leftarrow WorkList \cup \{i\}$ while  $(WorkList \neq \emptyset)$

```
remove i from WorkList
Почему нужно помечать ветви:
```
**Если і вычисляет что-то полезное, то и ветвь j, которая ведет к block(i), if (def(u) не помечена)** также полезная (а также переменные, участвующие в вычислении условия **пометить def(u)** для перехода по **j**). Здесь мы помечаем ветви блоков, от которых **block(i)** ← ∪ зависит по управлению.

```
for each block b \in RDF(block(i))пусть j - инструкция условного перехода,
                  которой заканчивается блок b
      if (j не помечена) 
          пометить j
           WorkList \leftarrow WorkList \cup \{j\}
```
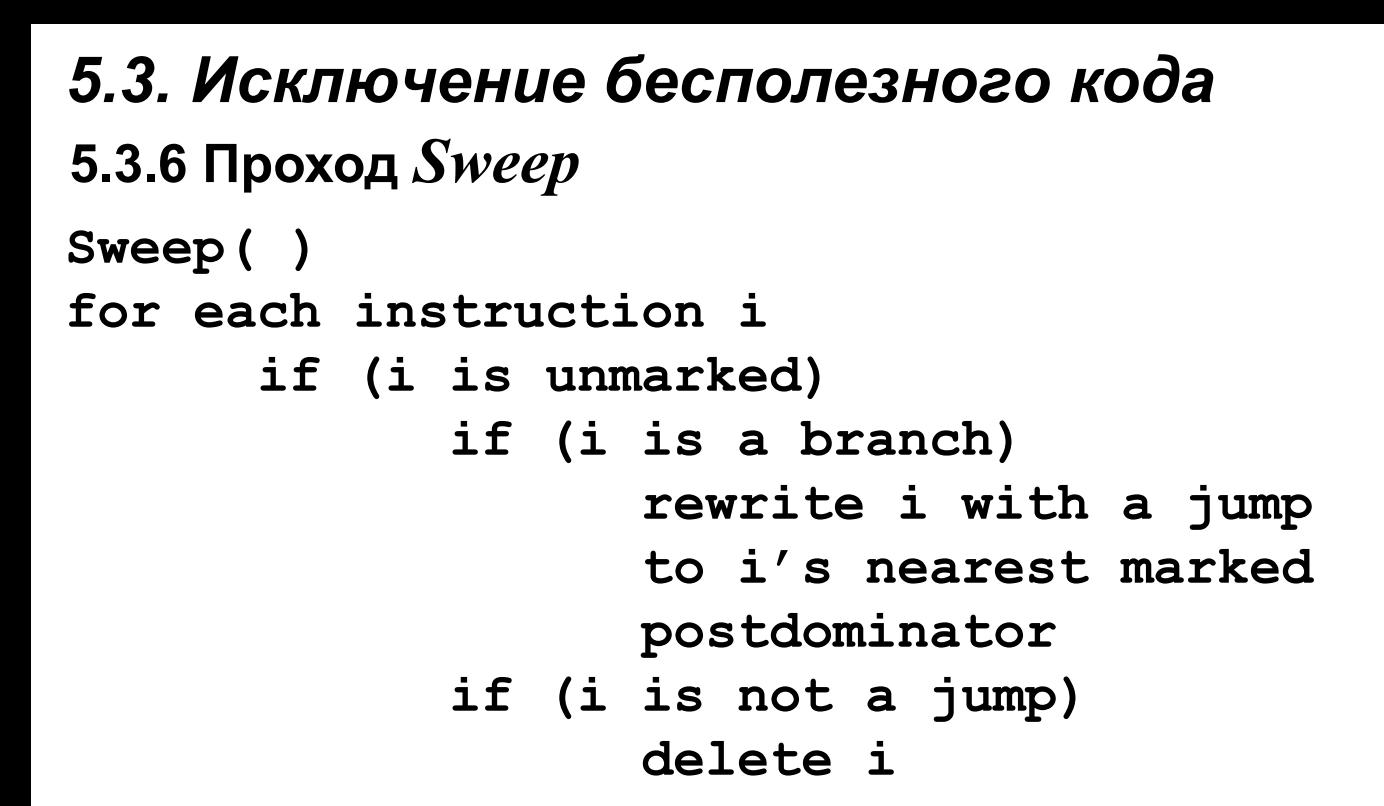

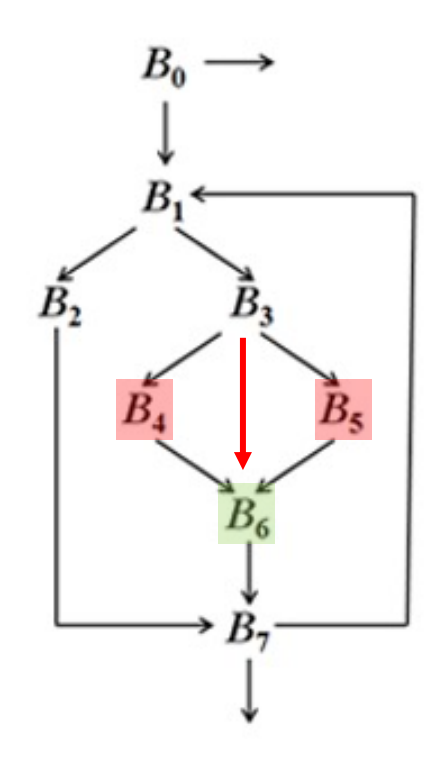

o На втором проходе (*Sweep*) в каждый блок, с которого начинается непомеченная ветвь, помещается безусловный переход на его помеченный постдоминатор. Это правильно, так как если ветвь не помечена, потомки блока вплоть до его непосредственного постдоминатора, не могут содержать полезных инструкций, так как иначе они были бы помечены.

## **Sweep( ) for each instruction i if (i is unmarked) if (i is a branch) rewrite i with a jump to i's nearest marked postdominator if (i is not a jump) delete i 5.3.6 Проход** *Sweep 5.3. Исключение бесполезного кода*

o Сказанное справедливо и для непосредственного непомеченного постдоминатора ветвления. Чтобы найти ближайший помеченный постдоминатор, можно двигаться вверх по дереву постдоминаторов, пока не найдется помеченный блок. Поиск обязательно закончится,

так как по определению блок *Exit* помечен.

### **5.4.1 Постановка задачи** *5.4. Исключение недостижимого кода*

- o Иногда ГПУ содержит *недостижимый код*. Компилятор должен найти недостижимые базовые блоки и исключить их.
- o Две причины недостижимости блока:
	- в ГПУ отсутствует путь, ведущий к базовому блоку;
	- путь, достигающий блока, может быть невыполнимым для любых возможных входных данных

(например, **if(argc || i\*(i+1)%2==0){…}**)

- o В этом курсе рассматривается только первый случай, в котором для анализа можно использовать алгоритм типа *Mark & Sweep.*
- o Этот анализ прост и недорог. Он может быть выполнен попутно во время обхода ГПУ для других целей или даже во время построения ГПУ.

### **5.4.2 Анализ достижимости** *5.4. Исключение недостижимого кода*

- o Проход *Mark* сначала помечает каждый блок *b* как «недостижимый», потом он начинает обход ГПУ с *entry* и помечает как «достижимый» каждый блок, которого он может достичь.
- o Если все ветвления и переходы определяются однозначно, то все блоки, помеченные как недостижимые, действительно недостижимы и могут быть удалены на проходе *Sweep*.
- o В случае неоднозначных условий ветвления, компилятор должен сохранить любой блок, достижимый ветвлением или переходом.

### **5.5.1. Постановка задачи** *5.5. Оптимизация потока управления*

- o Некоторые оптимизации могут иметь побочный эффект, изменяющий форму ГПУ, добавляя в него бесполезные блоки и дуги. Если компилятор содержит такие оптимизации, он должен также содержать проход, упрощающий ГПУ, исключая бесполезный поток управления.
- o Функция *Clean* обрабатывает непосредственно ГПУ оптимизируемой процедуры, упрощая его.

#### **5.5.2. Основные преобразования. Преобразование 1.**

- o Функция *Clean* применяет следующие четыре основных преобразования (в указанном порядке):
	- 1. *Свернуть избыточную ветвь:*

 $\overline{B}_i$ 

 $\overline{B}_i$ 

 $\Rightarrow$ 

 $\overset{.}{B_{j}}$ 

 $B_j$ 

Если последние инструкции блока *Bi* реализуют ветвление, и обе ветви выполняют условный переход на один и тот же блок  $B_j^{},$ то ветвление заменяется безусловным переходом на блок *Bj* .

Такая ситуация может возникнуть в результате других оптимизаций (**Например**, у *Bi* могло быть два последователя, каждый из которых заканчивался переходом на *Bj* . Если другие оптимизации убрали из этих блоков все инструкции, то второе из основных преобразований могло породить левый граф, показанный на рисунке).

#### **5.5.2. Основные преобразования. Преобразование 2.**

2. *Удалить пустой блок:* Если блок *Bi* содержит только инструкцию перехода, то он поглощается своим последователем – блоком *Bj* .

Такая ситуация возникает, когда предшествующие оптимизации удаляют все инструкции из блока  $B_{i\cdot}$ 

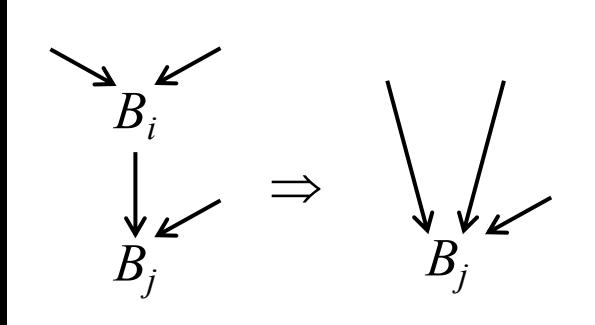

Так как у *Bi* всего один последователь, *Bj ,*  преобразование перенаправляет дуги, входящие в  $B_i$ , к  $B_j$  и исключает  $B_i$  из  $Pred\big(B_j\big)$ ,  $\Rightarrow$   $\sqrt{2}$  что упрощает ГПУ и ускоряет выполнение.

#### **5.5.2. Основные преобразования. Преобразование 3.**

 $3.\ O$ бъ*единение блоков:* Если имеется блок  $B_i$ , который оканчивается переходом на  $B_j^{\vphantom{\dagger}}$ , у которого всего один предшественник,  $B_{i\cdot}$  он может объединить эти блоки как показано на рисунке внизу, что позволяет исключить переход из  $B_i$  в  $B_j$ .

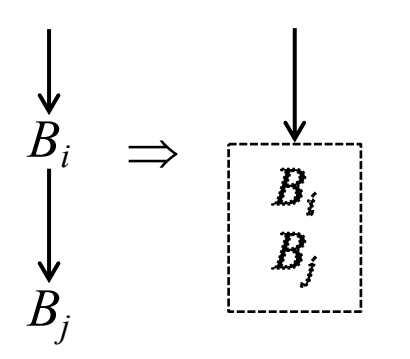

#### **5.5.2. Основные преобразования. Преобразование 4.**

 $4$ .  $I\!I\!o\!o$ ъ $\ddot{e}$ м ветвлени $\check{u}$ . В ситуации, когда блок  $B_i$ , который оканчивается переходом в пустой блок  $B_j^{\vphantom{\dagger}}$ , а блок  $B_j^{\vphantom{\dagger}}$ оканчивается ветвлением, переход в конце блока заменяется на копию ветвления из блока *Bj* .

Такое преобразование поднимает ветвление из  $B_j$  в  $B_i.$ 

Ситуация может возникнуть, если другие оптимизации удалят все операции из  $B_{j\cdot}$  оставив только ветвление.

К ГПУ добавится ребро. Объединить *Bi* и *Bj* нельзя, так как у *Bj* есть еще предшественники (если бы их не было, *Bi* и *Bj* уже были бы объединены Преобразованием 3).

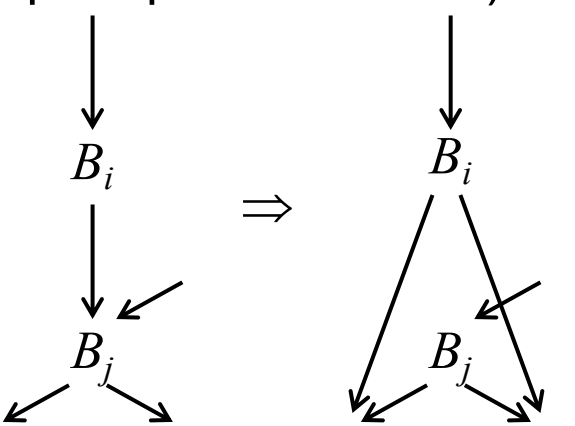

#### **5.5.3. Функция Clean()**

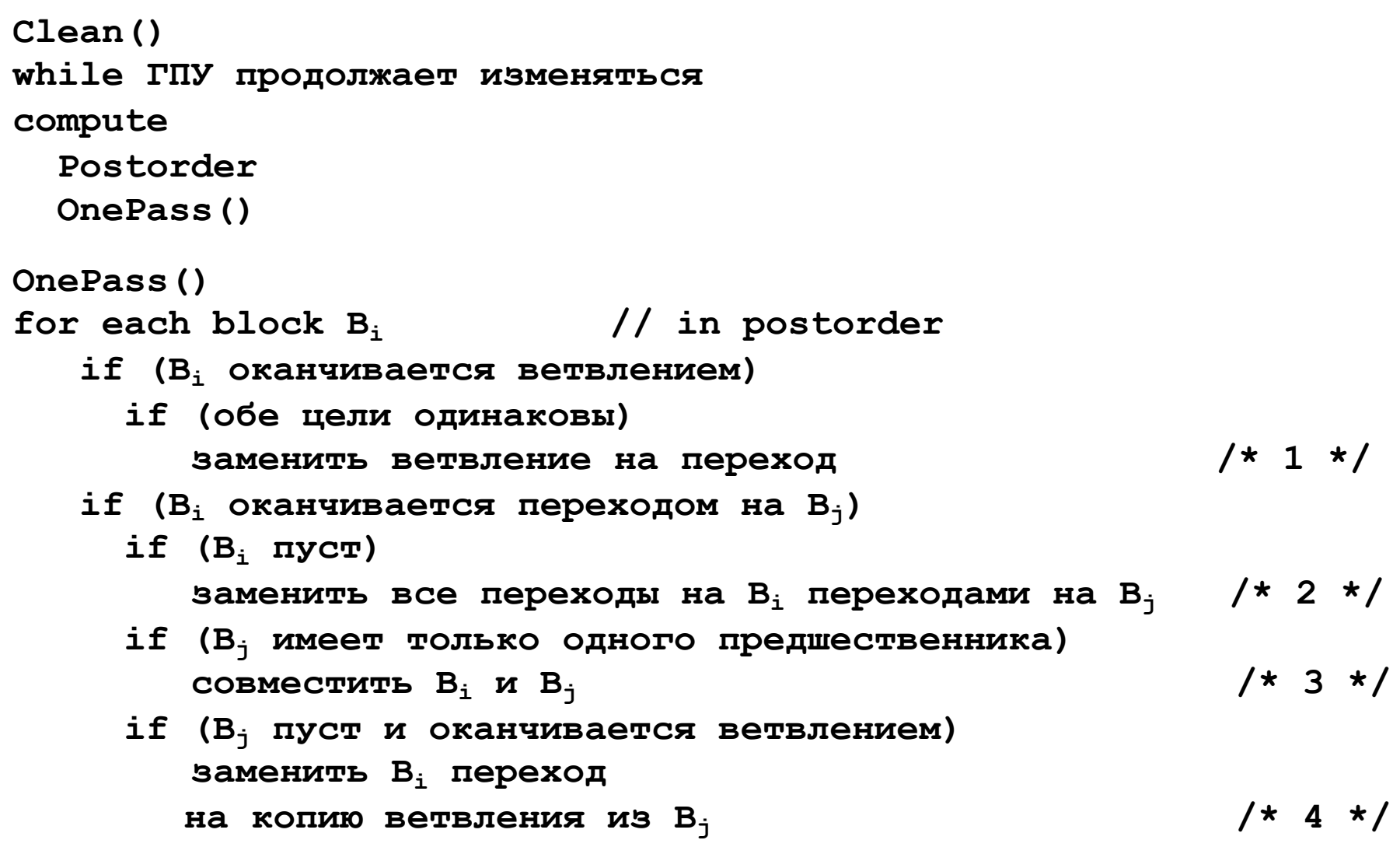

#### **5.5.3. Функция Clean()**

o Функция **Clean()**

многократно вызывает функции **Postorder()**(обычная нумерация блоков) и **OnePass()**(однократный проход), выполняя последовательность преобразований 1 – 4 итеративно до тех пор, пока ГПУ оптимизируемой процедуры продолжает изменяться.

- o В начале каждой итерации выполняется новая нумерация блоков, так как после каждого применения четверки преобразований ГПУ может сильно измениться.
- o Функция **Clean()**не может самостоятельно удалить пустой цикл (цикл с пустым телом). Это показывает следующий пример.

#### **5.5.4. Пример**

o Рассмотрим процедуру, ГПУ которой изображен на рисунке. Пусть блок  $B_2$  пуст.

Ни одно из преобразований функции *Clean*() не может удалить пустой блок  $B_2$ :

- $\,$ ветвление в конце  $B_2$  не избыточно;
- $\bullet$   $B_2$  не завершается безусловным переходом, и *Clean*() не может объединить его с  $B_3$ ;
- предшественник  $B_2$  блок  $B_1$  оканчивается ветвлением, а не переходом, и *Clean*() не может ни объединить его с $B_1$ , ни свернуть его ветвление в  $B_1$ .

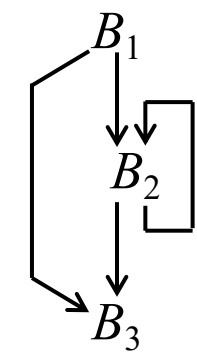

### **5.5.4. Пример** *5.5. Оптимизация потока управления*

- o Однако если исходный ГПУ предварительно обработать с помощью *Mark & Sweep*, рассматриваемый пустой цикл удастся удалить.
- $\circ$  Блоки  $B_1$  и  $B_3$  содержат полезные инструкции, а блок  $B_2$  пуст (не считая операции ветвления), проход *Mark* решит, что ветвление в конце  $B_2$  бесполезно, так как  $B_2 \notin RDF(B_3)$ . Если ветвление бесполезно, бесполезен и код, вычисляющий условие ветвления. Поэтому *Sweep* удалит из *B*<sup>2</sup> все инструкции и преобразует ветвление
	- в конце  $B_2$  в переход на ближайший полезный постдоминатор  $B_3$ . Получится ГПУ на правом рисунке.

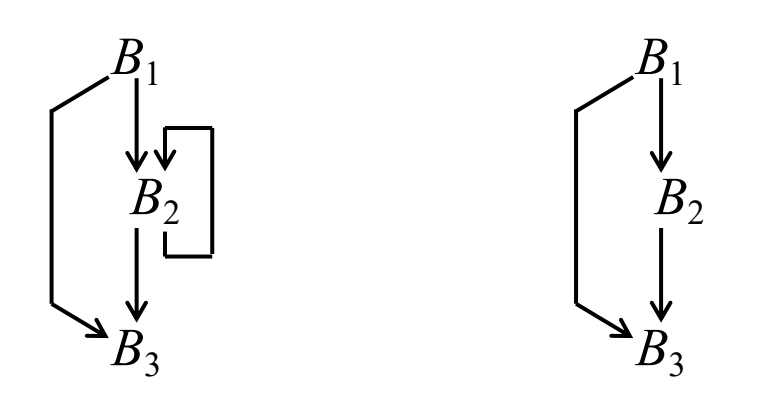

Исходный ГПУ ГПУ после *Mark & Sweep*

## **5.5.4. Пример** *5.5. Оптимизация потока управления*

- o *Clean* загоняет *B*<sup>2</sup> в *B*1, в результате получается ГПУ, изображенный на третьем рисунке слева.
- o Теперь ветвление в конце *B*<sup>1</sup> становится избыточным, и *Clean*  заменяет его переходом, в результате получается ГПУ, изображенный на четвертом рисунке слева.
- $\circ$  Наконец, если окажется, что  $B_1$  единственный предшественник  $B_3$ , *Clean* объединит эти два блока в один блок.

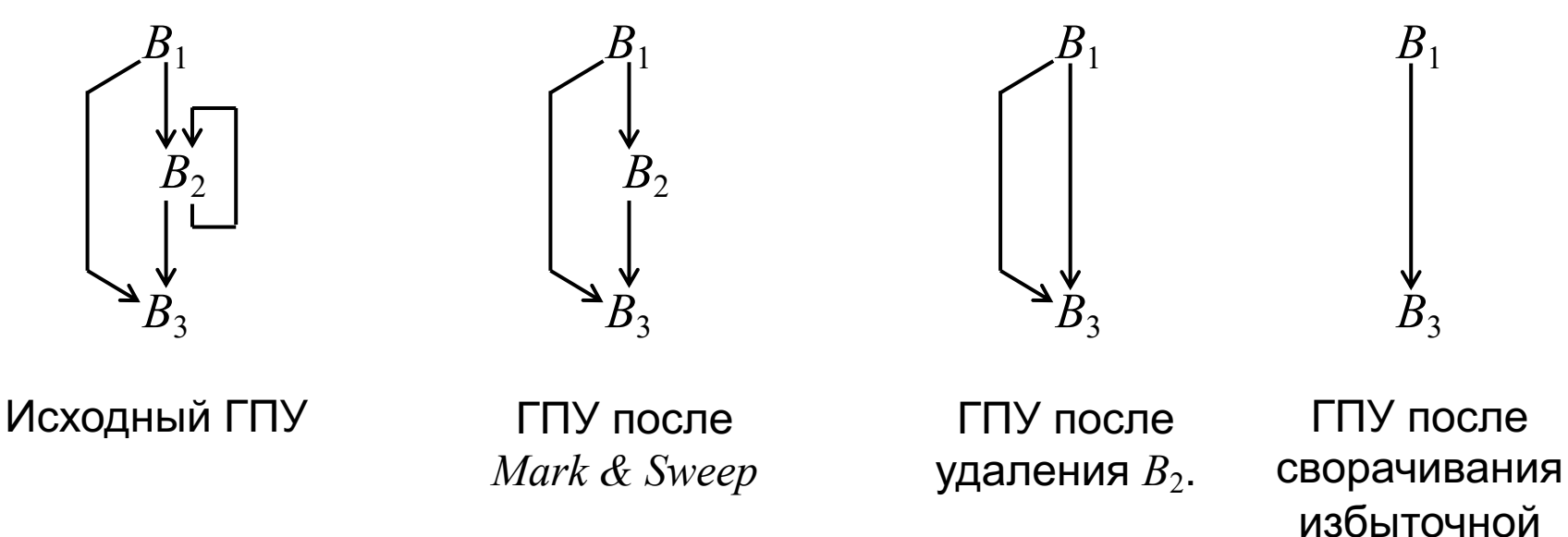